# Parallelization on Multi-Core CPUs

### Amdahl's Law

- suppose we parallelize an algorithm using n cores and p is the proportion of the task that can be parallelized (1 p cannot be parallelized)
- the speedup of the algorithm is

$$\frac{1}{(1-p)+\frac{p}{n}}$$

assuming infinite parallelism, the speedup is

$$\frac{1}{(1-p)}$$

- for example, if 90% of the work is parallelized, the maximum speedup is only 10
- one should make sure that every phase of one's algorithm that depends on the input data size is parallelized

### Parallelization Constructs and Libraries

- low-level: C++ threads, pthreads (threads, mutexes, barriers, condition variables)
- parallel patterns: parallel reduce, parallel for, fork/join parallelism
- parallel frameworks: TBB, OpenMP, Cilk Plus

## Intel Thread Building Blocks

- Open Source library for parallelism and concurrency
- fairly nice for prototyping
- manages a pool of worker threads
- implements work stealing
- provides high-level abstractions
- enables nested parallelism
- large systems (e.g., database systems) will have their own framework

### Thread-Local Storage

- in C++ variables can be annotated as thread\_local (each thread has its own copy)
- however, sometimes it would be convenient to access the thread-local state of other threads
- tbb::enumerable\_thread\_specific allows this

### Parallel Reduce

```
tbb::parallel_reduce(
  tbb::blocked_range < uint64_t > (0, n), // range
Oull, // identity
[&](const tbb::blocked_range < uint64_t > & r, uint64_t init) {
    // accumulate
    for (uint64_t i=r.begin(); i!=r.end(); i++)
        init += array[i];
    return init;
},
[] (uint64_t x, uint64_t y) { return x+y; }); // combine

tbb::blocked_range(Value begin, Value end, size_type grainsize=1);
```

### Parallel For

```
tbb::parallel_for(tbb::blocked_range<uint64_t>(0, n),
    [&](const tbb::blocked_range<uint64_t>& r) {
      for (uint64_t i=r.begin(); i!=r.end(); i++)
          array[i] *= 2;
    });
```

### **Partitioners**

- parallel\_for and parallel\_reduce split the given range to enable parallel execution
- there are multiple builtin partitioners:
  - static\_partitioner splits work equally among threads up-front (no dynamic work stealing)
  - ▶ simple\_partitioner splits the range as much as possible (e.g., until grainsize is reached)
  - auto\_partitioner heuristic similar to simple\_partitioner, but tries to avoid creating too many ranges (default)

## Fork/Join Parallelism

- sometimes the amount of work to parallelize is not known upfront
- fork/join allows one to perform work on other threads ("fork"), and then to wait until these tasks are finished ("join")
- often recursive parallelism structure

# Naive Merge Sort with Fork/Join (TBB)

```
const ptrdiff_t limit = 1024;
template < class Iter >
void merge_sort(Iter first, Iter last) {
   if (last - first > limit) {
      Iter middle = first + (last - first) / 2;
      tbb::task_group g; // alternative: tbb::parallel_invoke
      g.run([&]{ merge_sort(first, middle); } );
      merge_sort(middle, last);
      g.wait();
      std::inplace_merge(first, middle, last);
   } else {
      merge_sort_serial(first, last);
```

## **Analysis**

- What is the maximum speedup (with infinite cores) for sorting n elements?
- serial execution:  $\log_2(n) \cdot n$
- rough upper bound:
  - the final merge is serial: n
  - ▶ lower bound for fraction of serial part  $\frac{n}{\log_2(n) \cdot n} = \frac{1}{\log_2(n)}$
  - using Amdahl's law the maximum speedup is  $\frac{1}{\log_2(n)} = \log_2(n)$
  - for example, if  $n = 2^{20}$  the upper bound is  $\log_2(n) = 20$
- better upper bound:
  - ▶ parallel execution:  $\sum_{i=0}^{\log_2(n)-1} \frac{n}{2^i} = n + \frac{n}{2} + \frac{n}{4} + \cdots < 2n$
  - for example, if  $n = 2^{20}$  the upper bound is

$$\frac{20n}{2n} = 10$$

• (both analyses assume that each level recursion level takes the same amount of time, which is not quite true in reality)

# Speedup, $n = 2^{20}$

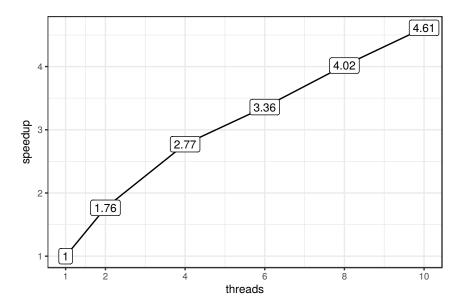

# Speedup with 10 Threads

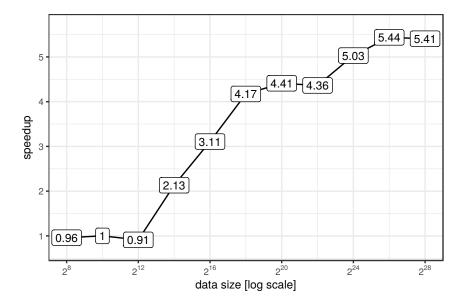

# Parallelization Overhead, $n = 2^{20}$

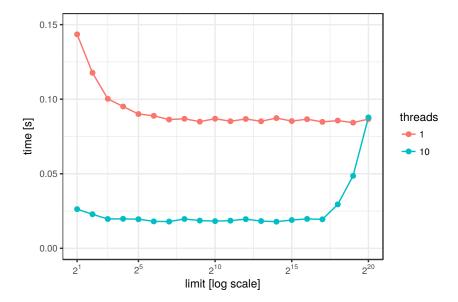

# Parallel Merge (1)

```
template < typename It >
void parallelMerge(It begin1, It end1, It begin2, It end2, It out) {
   tbb::parallel_for(ParallelMergeRange < It > (begin1, end1, begin2, end2, out),
      [&](ParallelMergeRange < It > & r) {
         std::merge(r.begin1, r.end1, r.begin2, r.end2, r.out); },
      tbb::simple_partitioner());
template < typename It >
struct ParallelMergeRange {
   It begin1, end1, begin2, end2, out;
   bool empty() const { return (end1-begin1) + (end2-begin2)==0; }
   bool is_divisible() const {
     return std::min(end1-begin1, end2-begin2) > limit; }
   ParallelMergeRange(It begin1_, It end1_, It begin2_, It end2_, It out_) :
      begin1(begin1_), end1(end1_), begin2(begin2_), end2(end2_), out(out_) {}
```

# Parallel Merge (2)

```
ParallelMergeRange(ParallelMergeRange& r, tbb::split) {
      if (r.end1-r.begin1 < r.end2-r.begin2) {</pre>
         // first range should be the larger one
         std::swap(r.begin1, r.begin2);
         std::swap(r.end1, r.end2);
      It m1 = r.begin1 + (r.end1-r.begin1)/2;
      It m2 = std::lower bound(r.begin2, r.end2, *m1);
      begin1 = m1;
      begin2 = m2;
      end1 = r.end1:
      end2 = r.end2:
      out = r.out + (m1-r.begin1) + (m2-r.begin2);
      r.end1 = m1;
      r.end2 = m2:
}; // struct ParallelMergeRange
```

## Parallel Out-Of-Place Merge Sort

```
template < class It>
void parallelMergeSort(It first, It last, It out, bool inplace=false) {
   if ((last-first) < limit) {</pre>
      merge_sort_serial(first, last);
      if (!inplace)
         std::move(first, last, out);
  } else {
      It mid = first + (last-first)/2;
      It outMid = out + (mid-first);
      It outLast = out + (last-first);
      tbb::parallel_invoke(
         [&]() { parallelMergeSort(first, mid, out, !inplace); },
         [&]() { parallelMergeSort(mid, last, outMid, !inplace); });
      if (inplace)
         parallelMerge(out, outMid, outLast, first);
      else
         parallelMerge(first, mid, mid, last, out);
```

# Scalability, $n = 2^{20}$

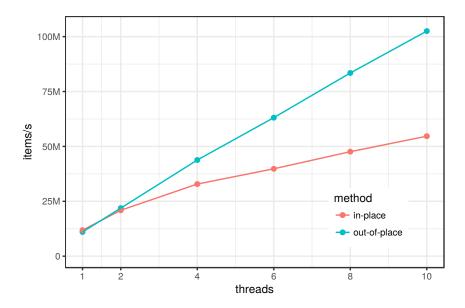

## HyPer's Parallel Merge Sort

- 1. divide input data statically, each thread sorts its fraction
- 2. determine separators, compute output positions (prefix sums)
- 3. merge into output array

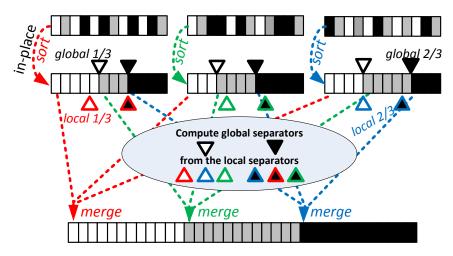

### Pitfalls in Parallel Code

- non-scalable algorithm
  - re-think algorithm
- load imbalance
  - break work into smaller tasks, dynamically schedule these between threads
- task overhead: managing tasks takes more time than the actual work
  - set a minimum per-thread tasks size (not too small, not to large)

## Volcano-Style Parallelism

- plan-driven approach:
  - optimizer statically determines at query compile time how many threads should run
  - ▶ instantiates one query operator plan for each thread
  - connects these with exchange operators, which encapsulate parallelism and manage threads
- Elegant model which is used by many systems

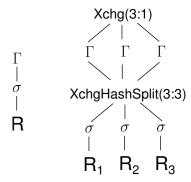

# Volcano-Style Parallelism (2)

- + operators are largely oblivious to parallelism
- static work partitioning can cause load imbalances
- degree of parallelism cannot easily be changed mid-query
- overhead:
  - thread oversubscription causes context switching
  - hash re-partitioning often does not pay off
  - exchange operators create additional copies of the tuples

# Morsel-Driven Query Execution (1)

- break input into constant-sized work units ("morsels")
- dispatcher assigns morsels to worker threads
- # worker threads = # hardware threads
- operators are designed for parallel execution

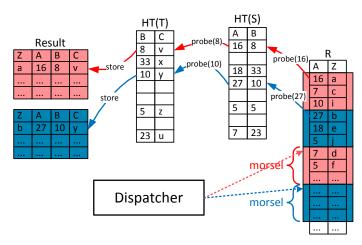

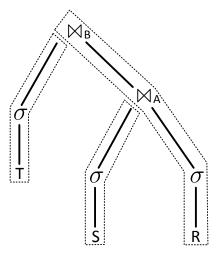

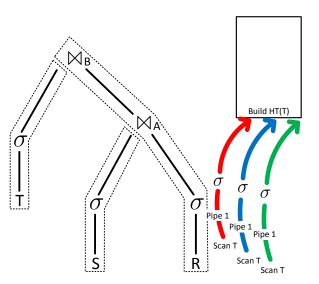

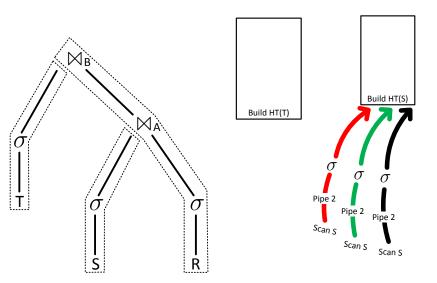

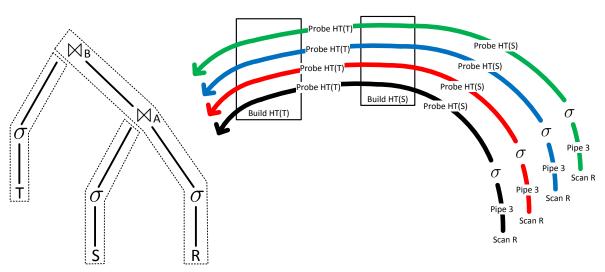

### Parallel Hash Table Construction

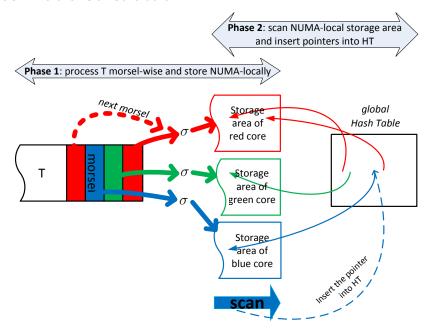

# Hash Tagging

• unused bits in pointers act as a cheap bloom filter

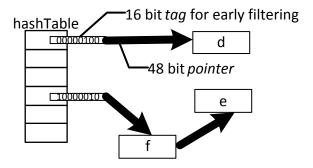

## Aggregation/Group By

- parallel aggregation is one of the most difficult relational operators
- main challenge: behaves very differently depending on whether there are few or many distinct keys

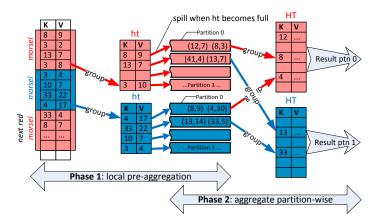

#### References

- Structured Parallel Programming: Patterns for Efficient Computation, McCool and Robison and Reinders, Morgan Kaufmann, 2012
- Morsel-Driven Parallelism: A NUMA-Aware Query Evaluation Framework for the Many-Core Age, Leis and Boncz and Kemper and Neumann, SIGMOD 2014
- Encapsulation of Parallelism in the Volcano Query Processing System, Graefe, SIGMOD 1990